# **Stručný obsah**

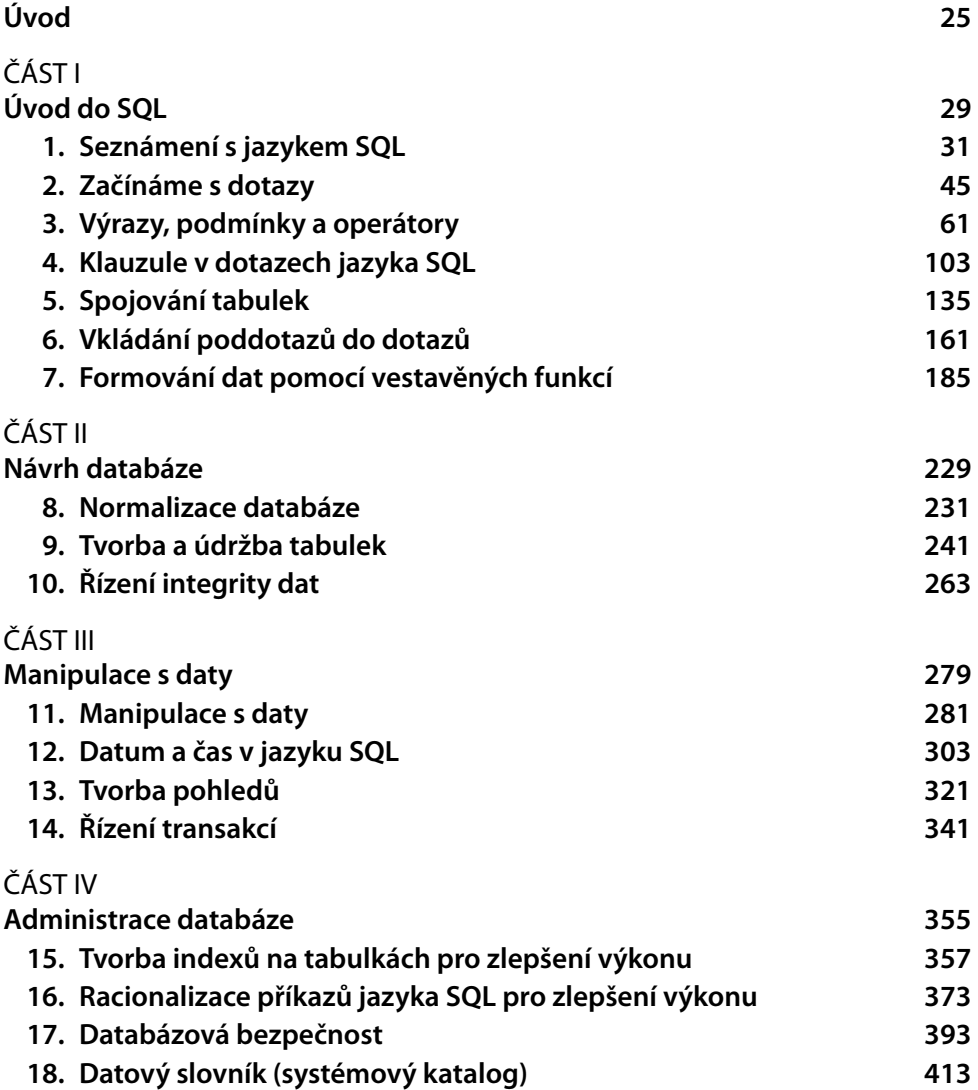

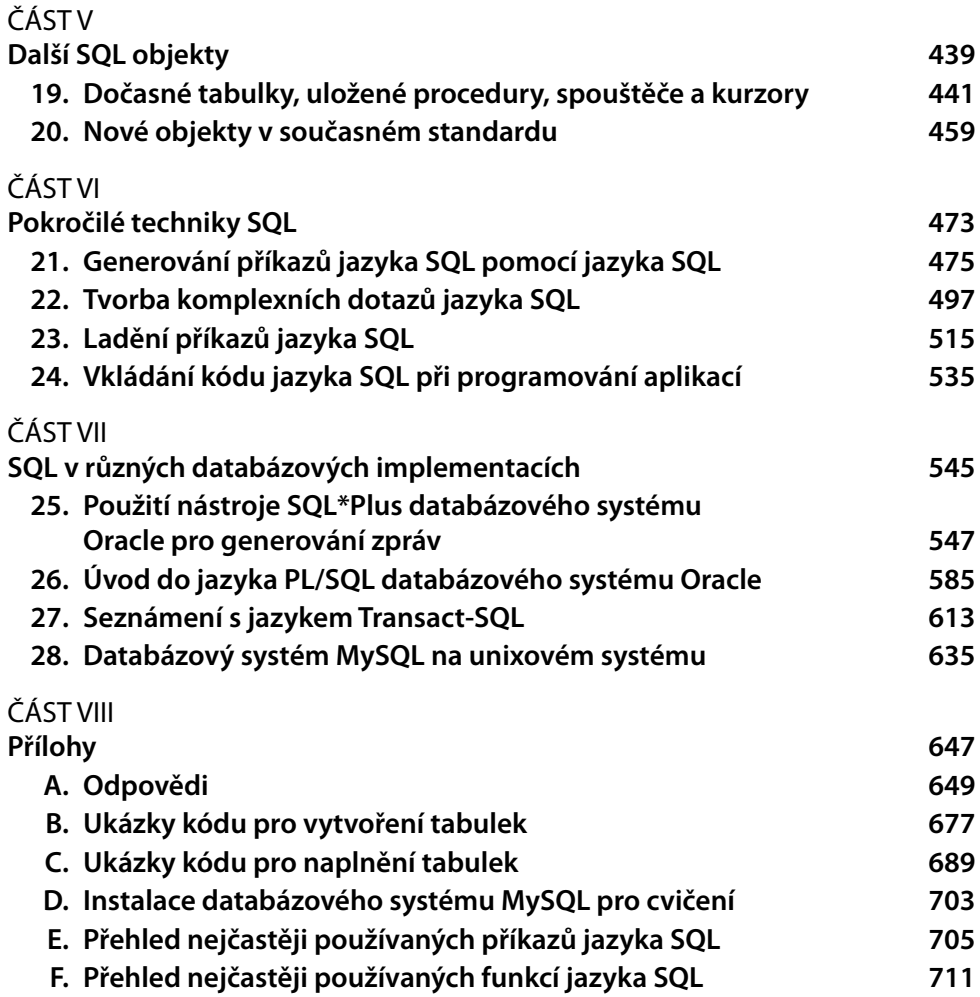

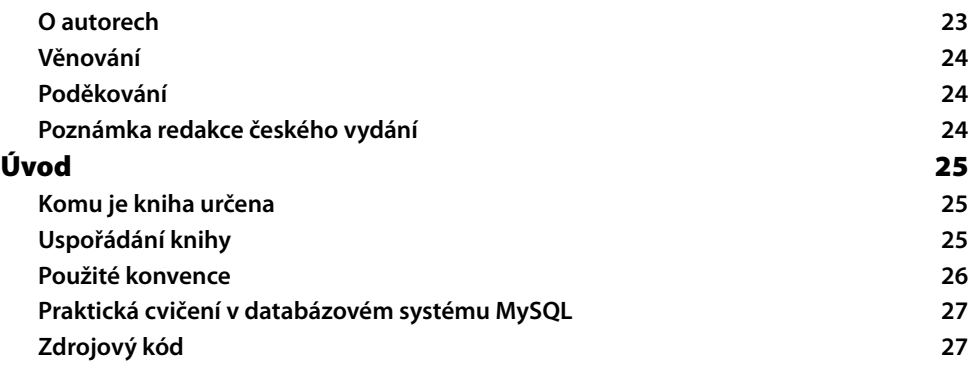

#### ČÁST I **Úvod do SQL**

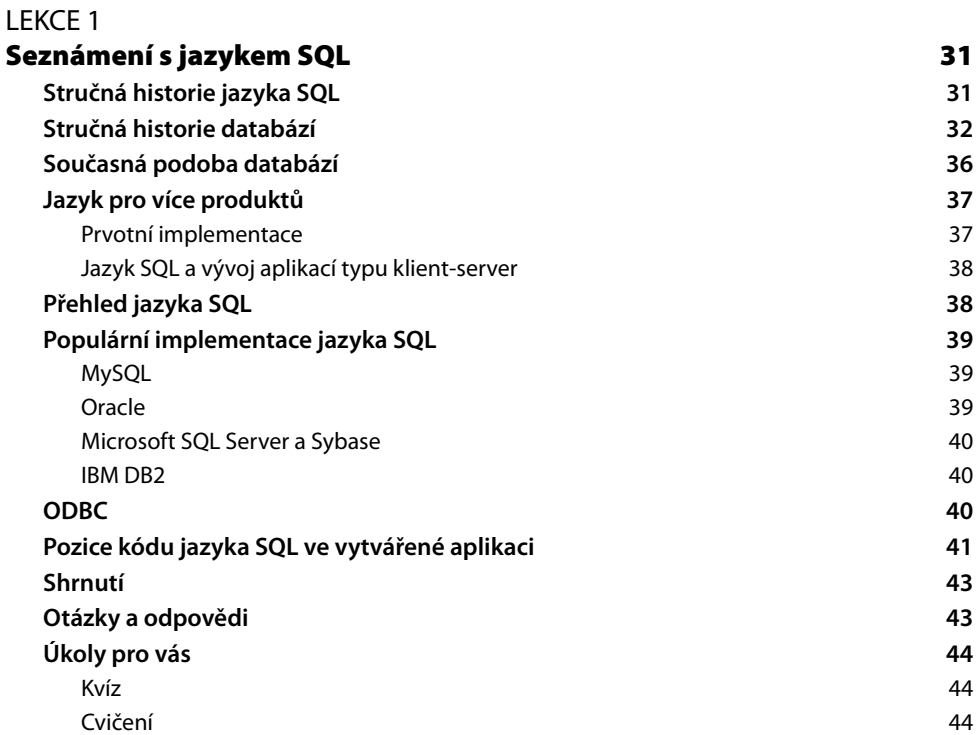

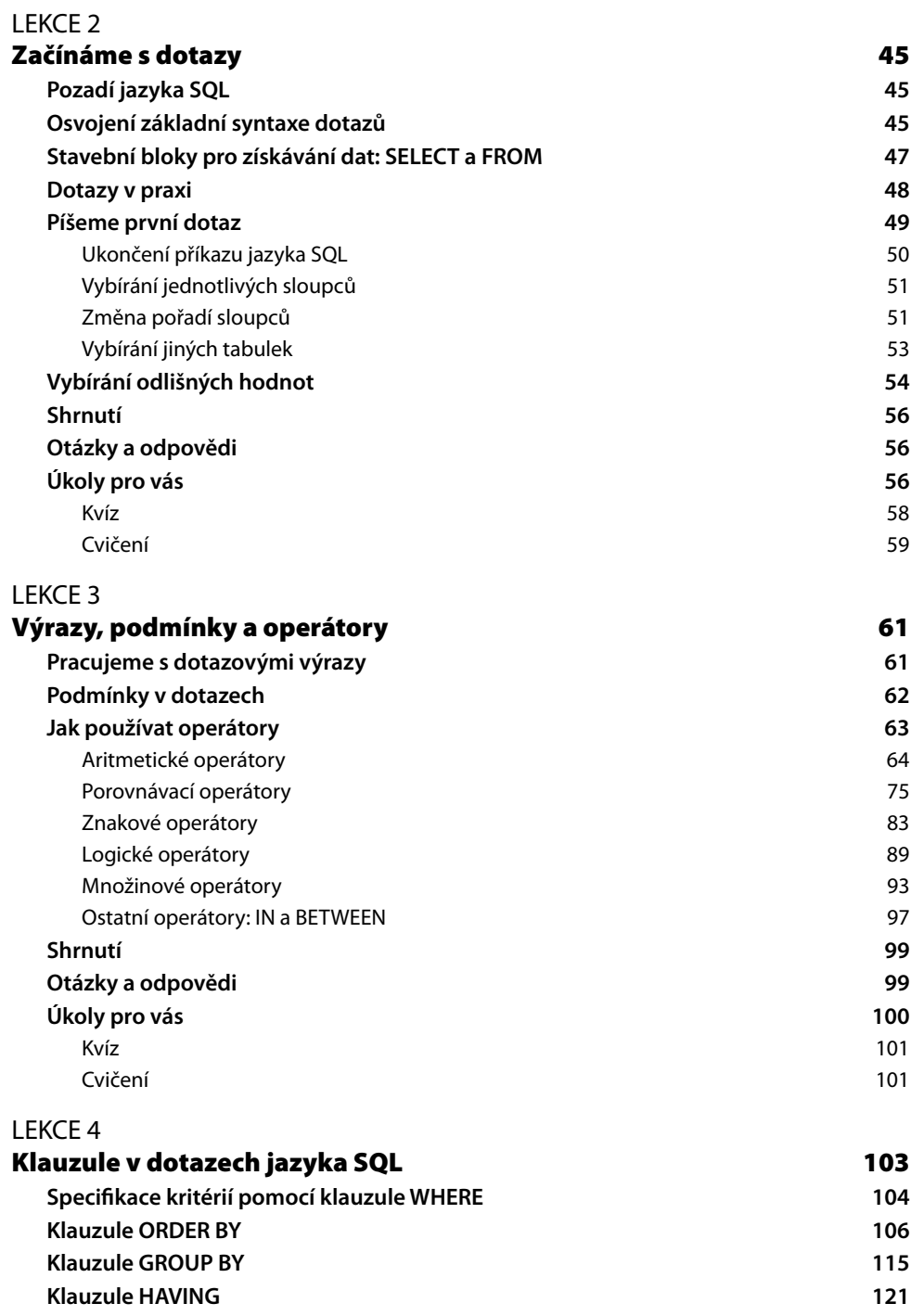

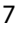

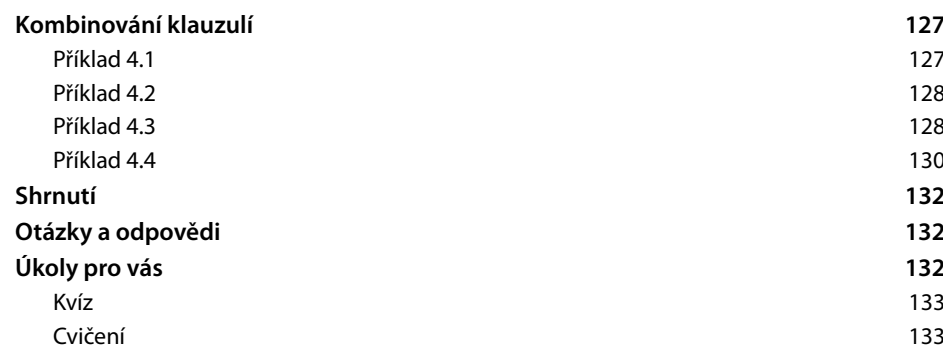

#### LEKCE 5

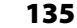

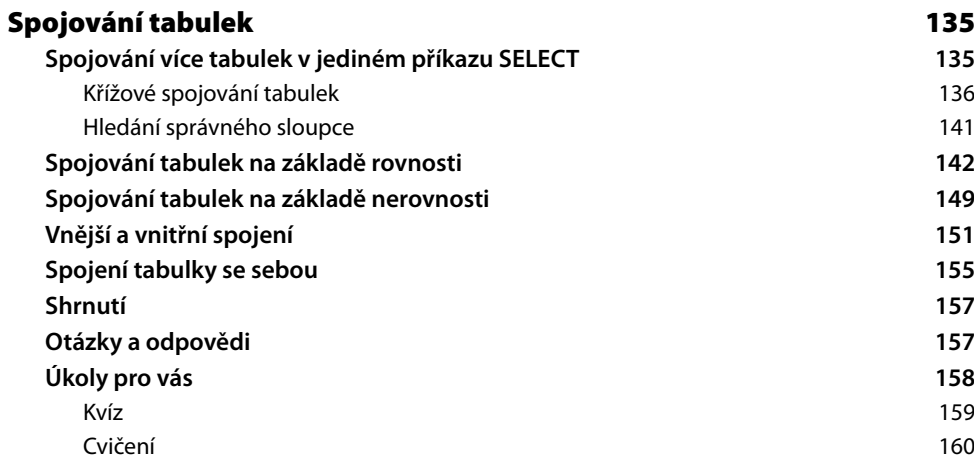

#### LEKCE 6

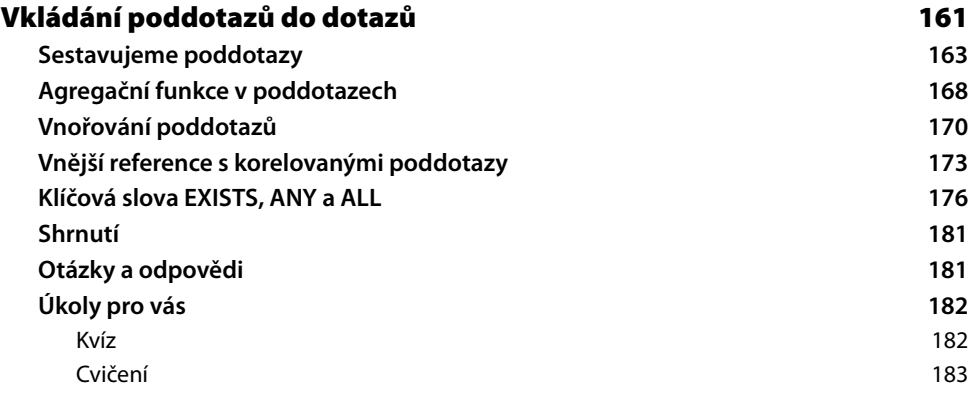

# LEKCE 7<br>**Formov**

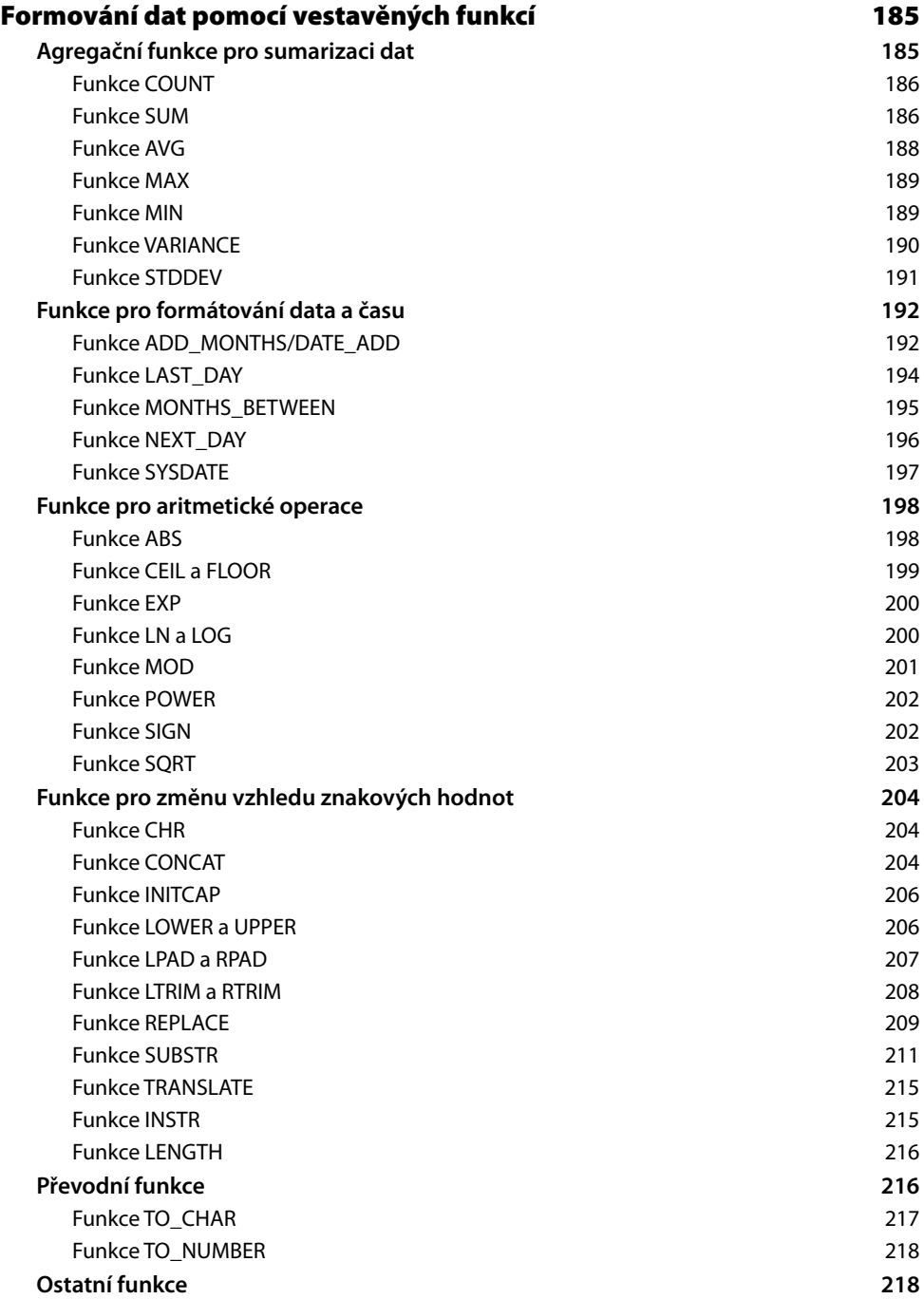

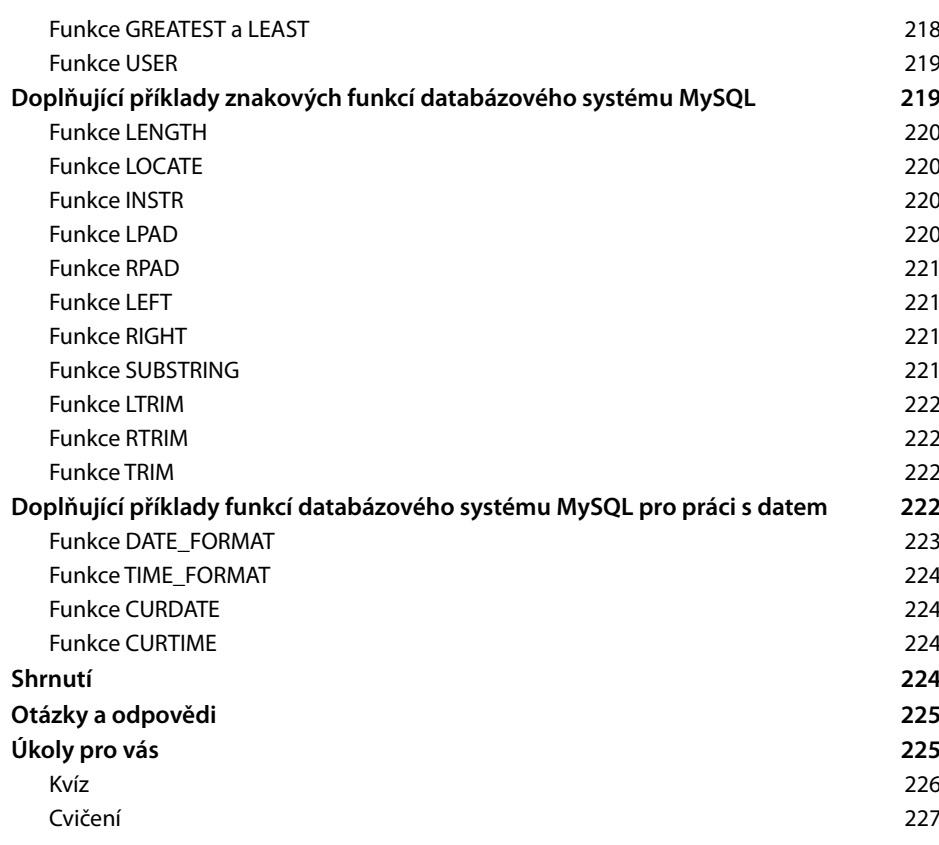

## ČÁST II

### **Návrh databáze**

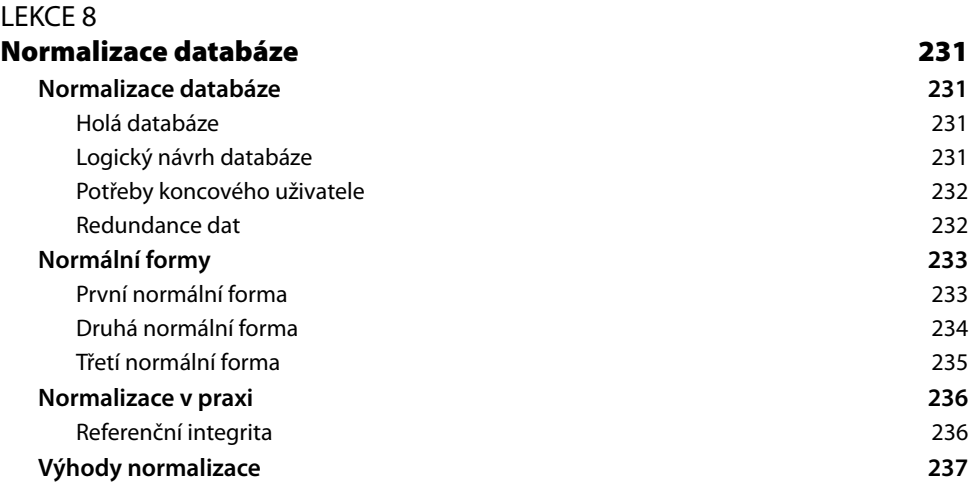

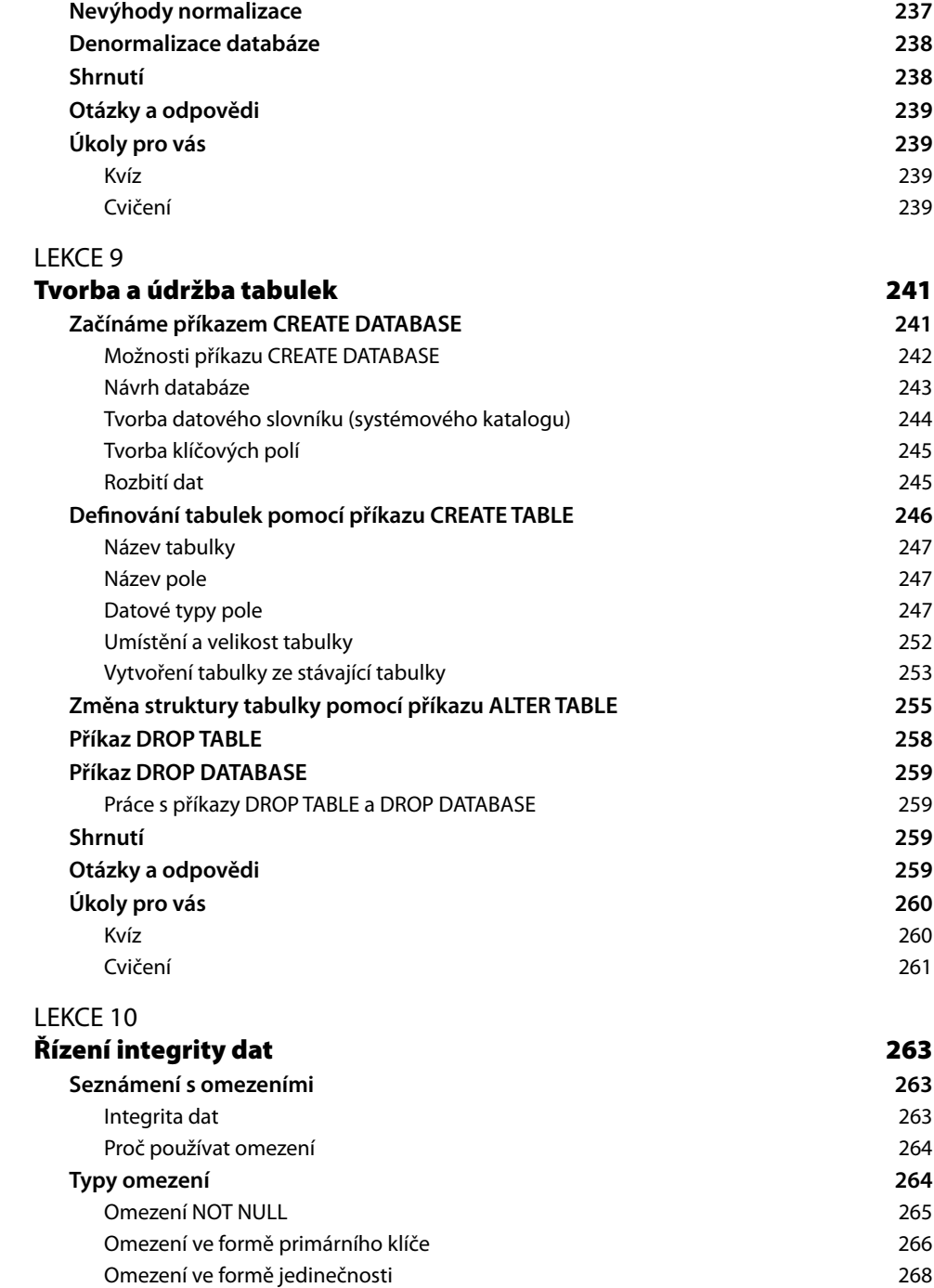

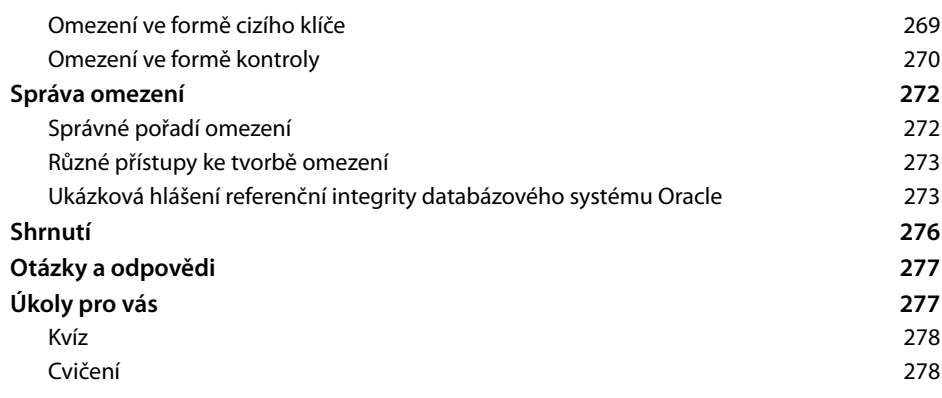

ČÁST III

#### **Manipulace s daty**

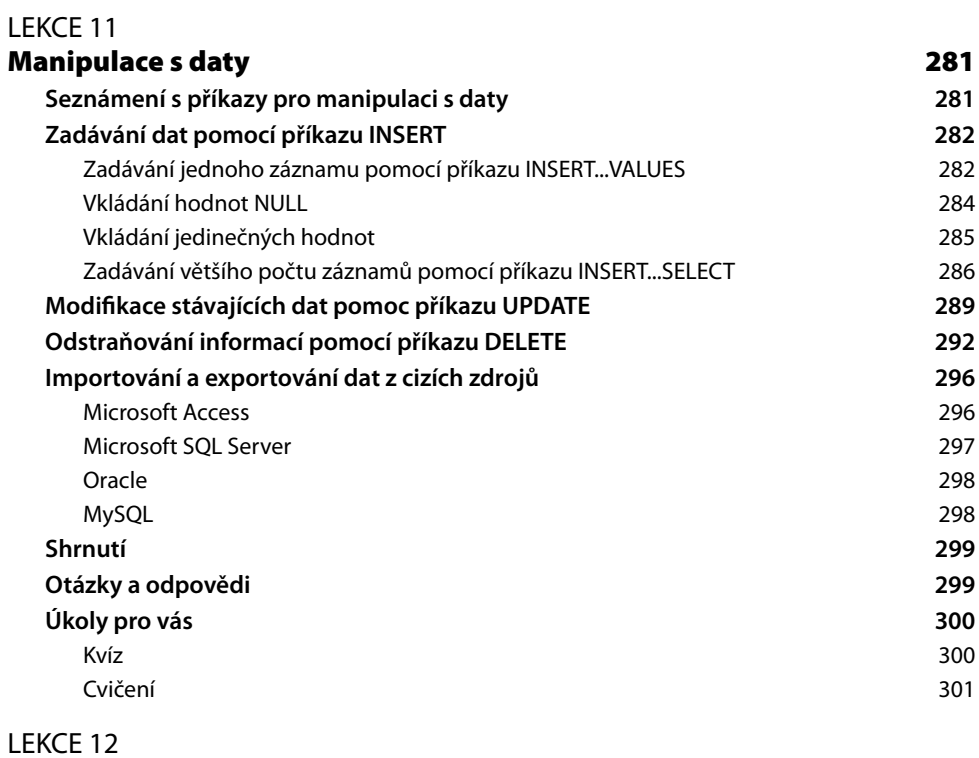

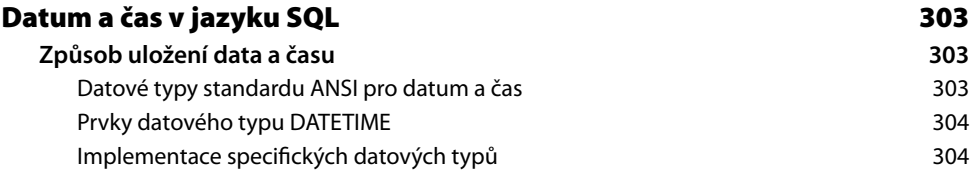

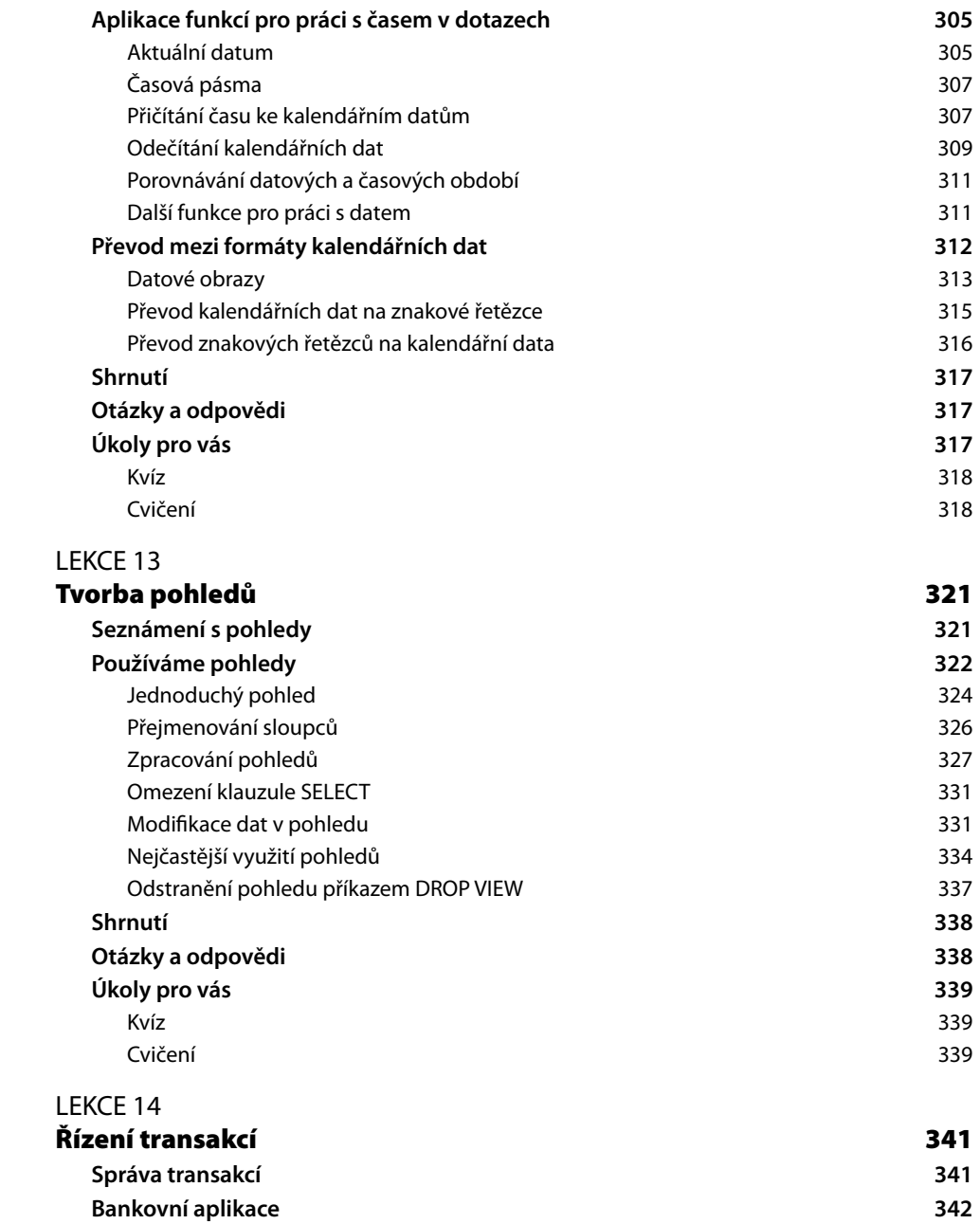

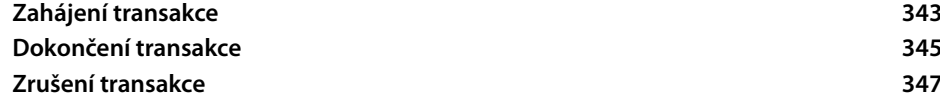

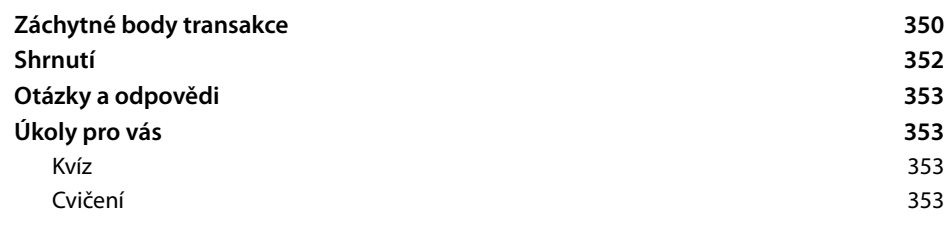

#### ČÁST IV

#### **Administrace databáze**

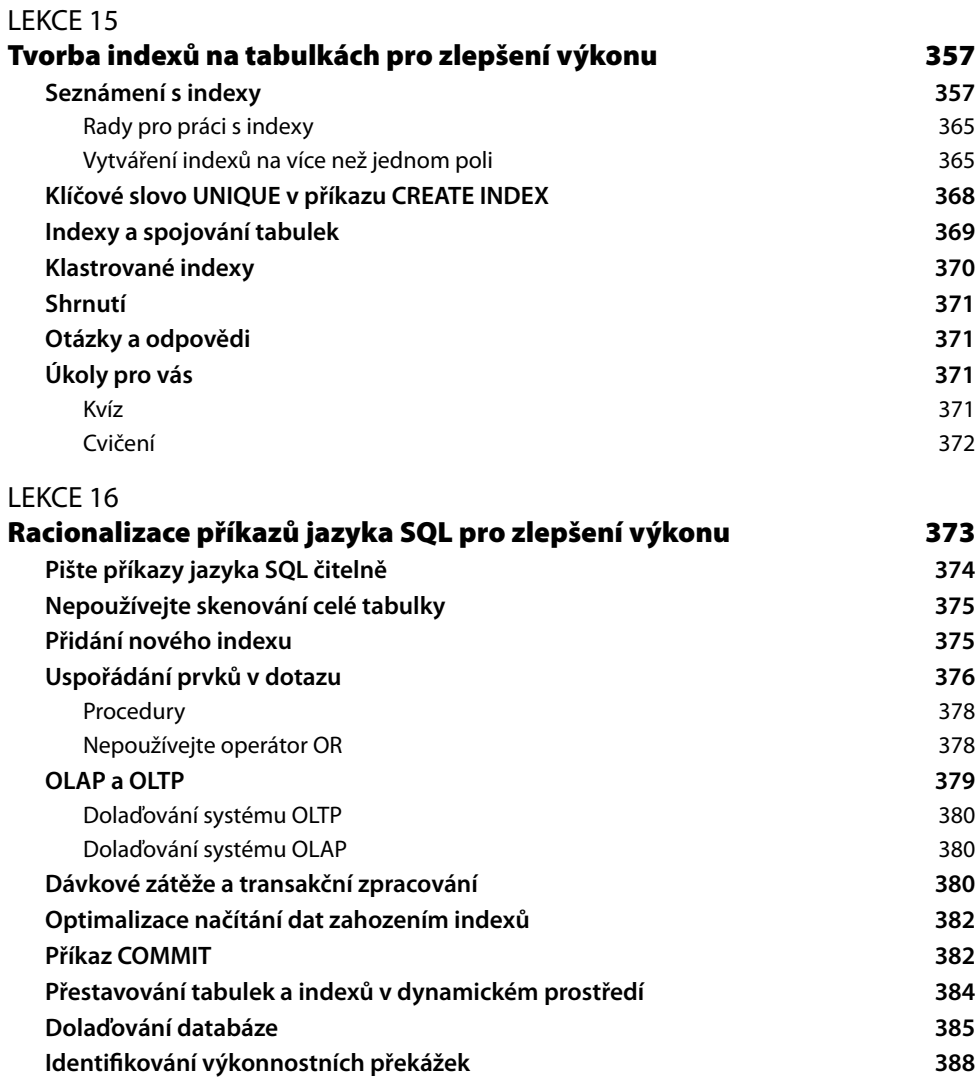

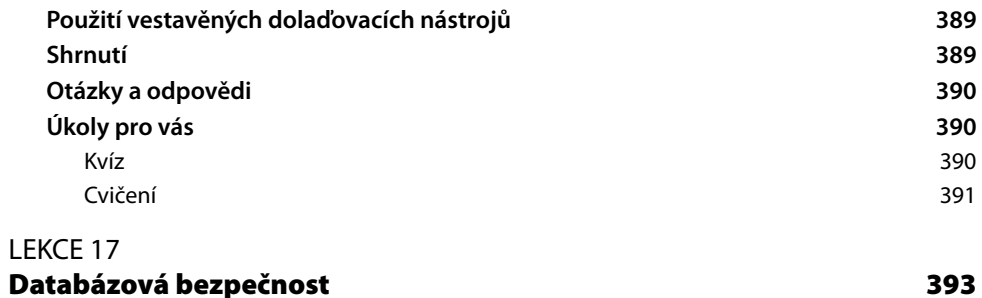

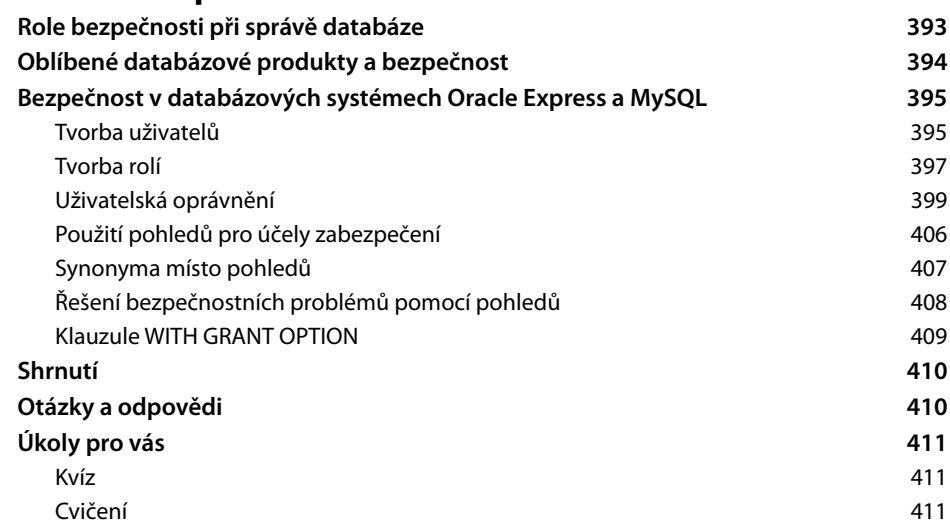

#### LEKCE 18

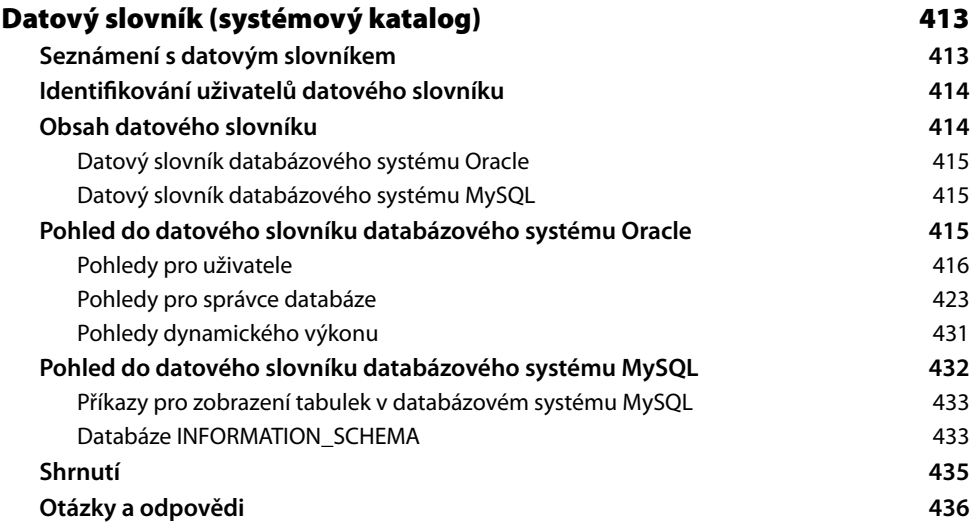

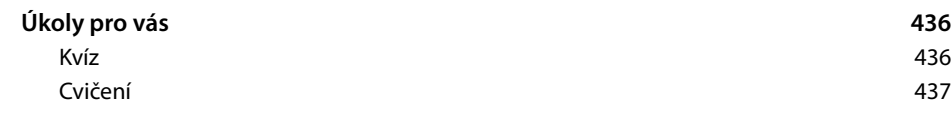

ČÁST V

#### **Další SQL objekty**

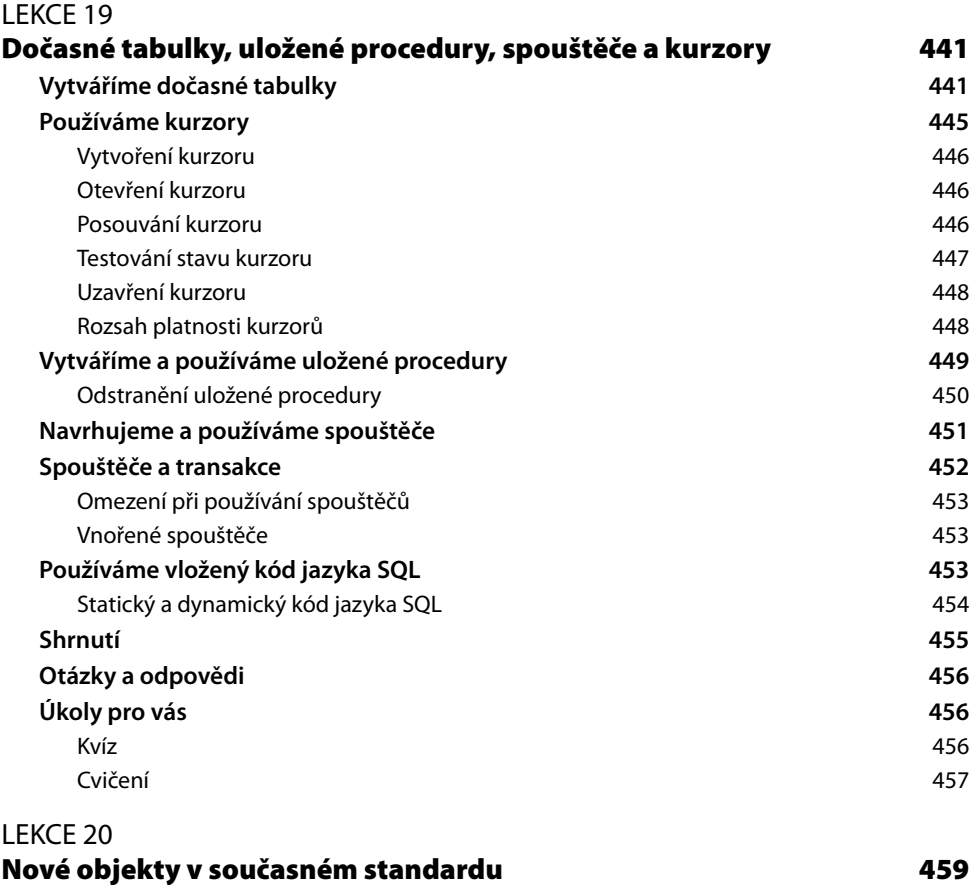

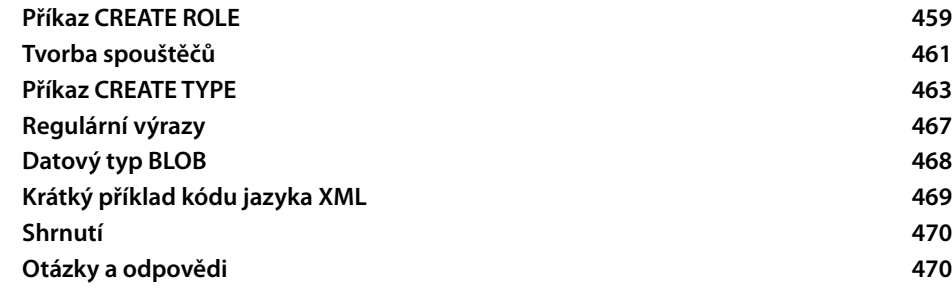

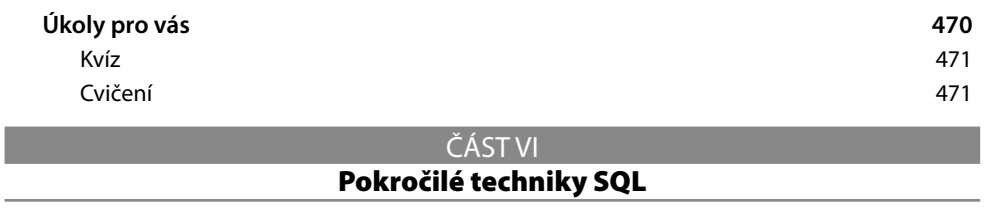

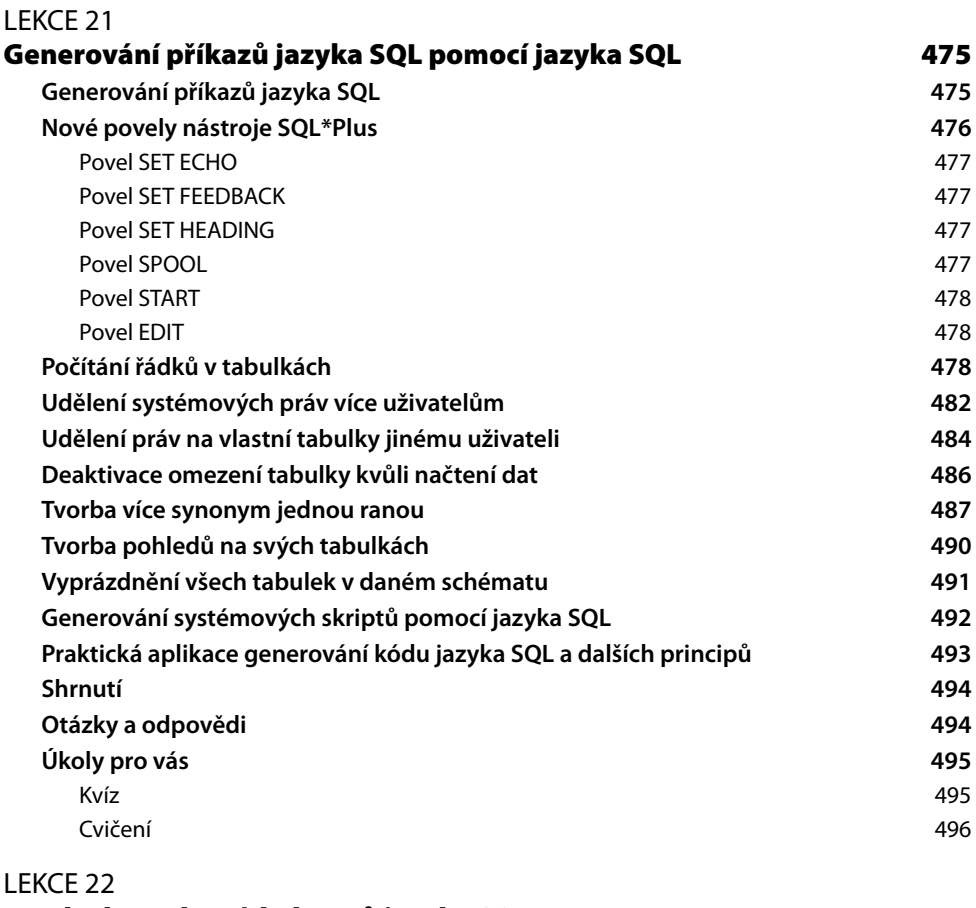

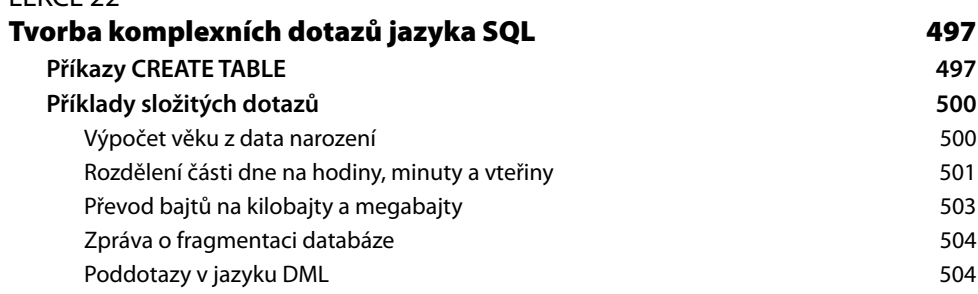

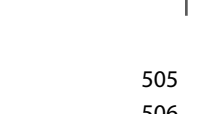

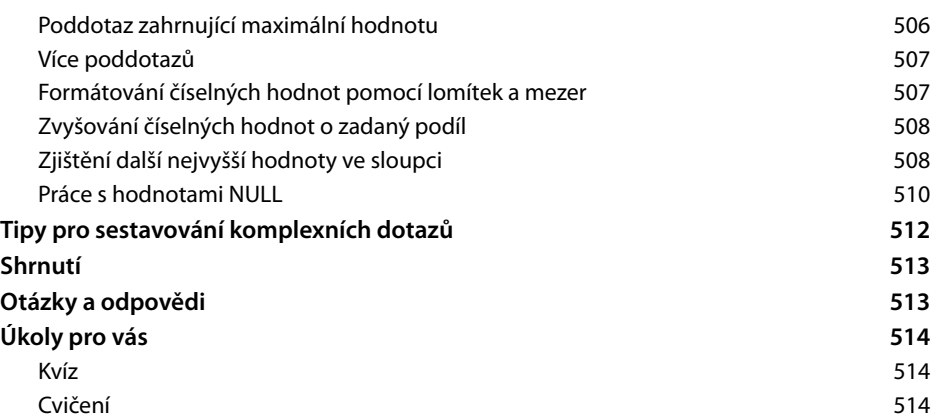

## LEKCE 23

Formátování kalendářních dat

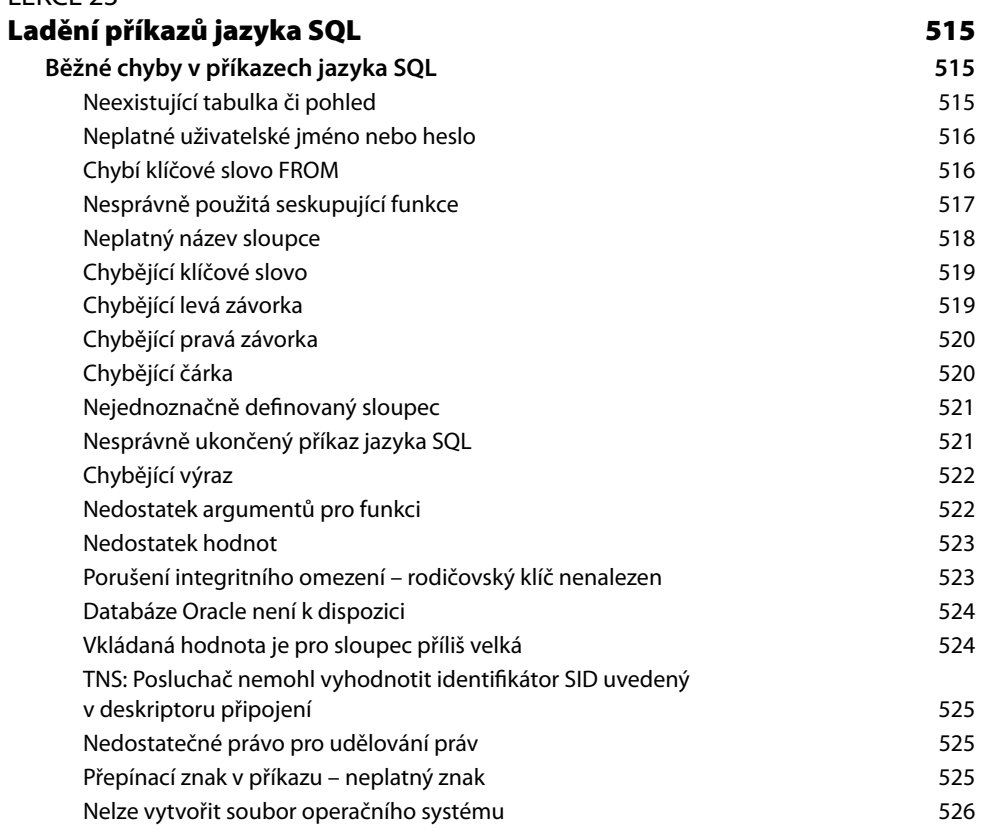

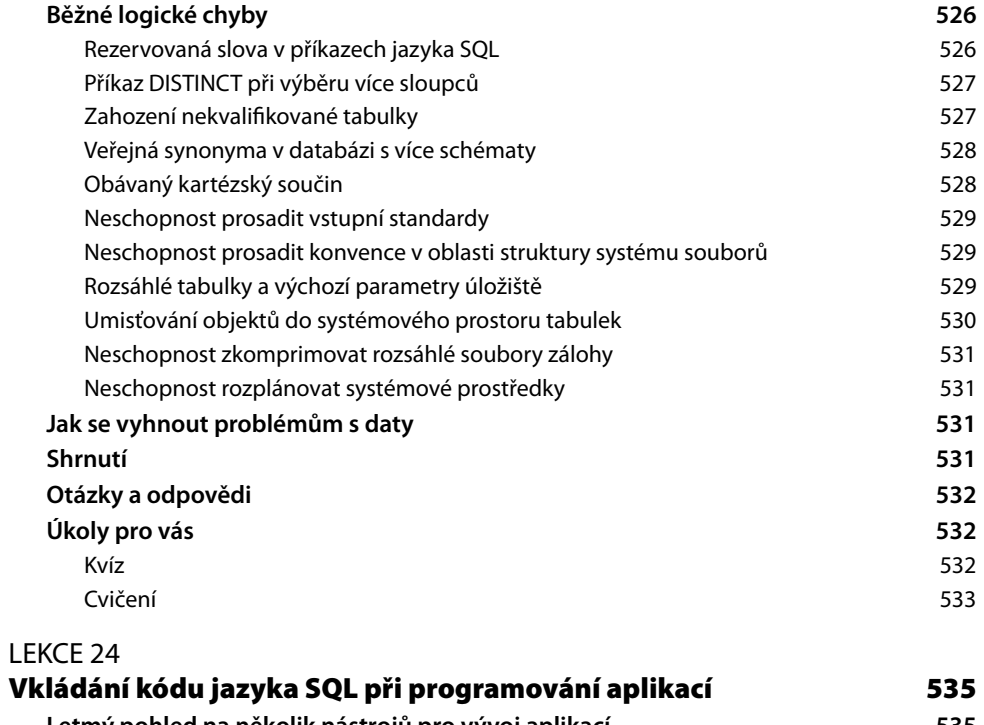

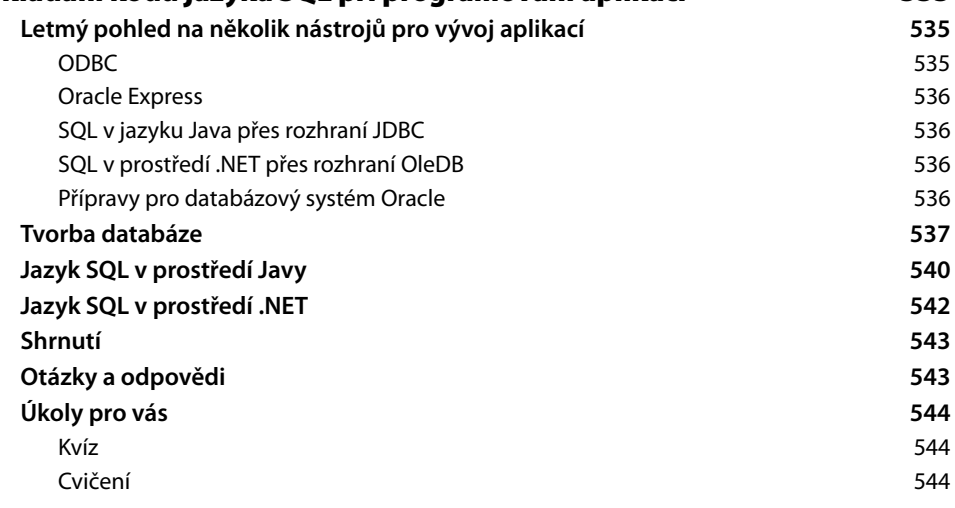

19

## ČÁST VII

## **SQL v různých databázových implementacích**

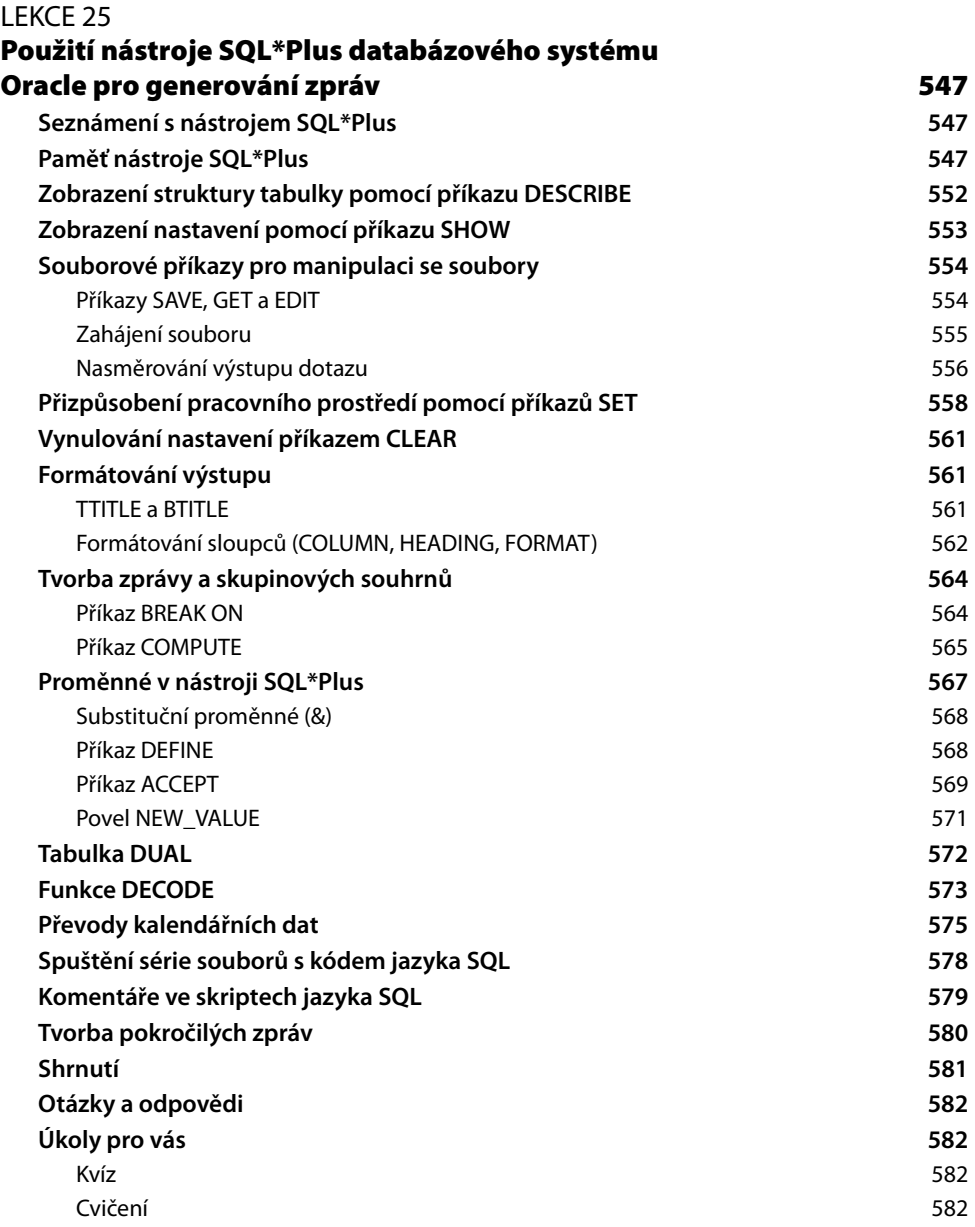

### LEKCE 26

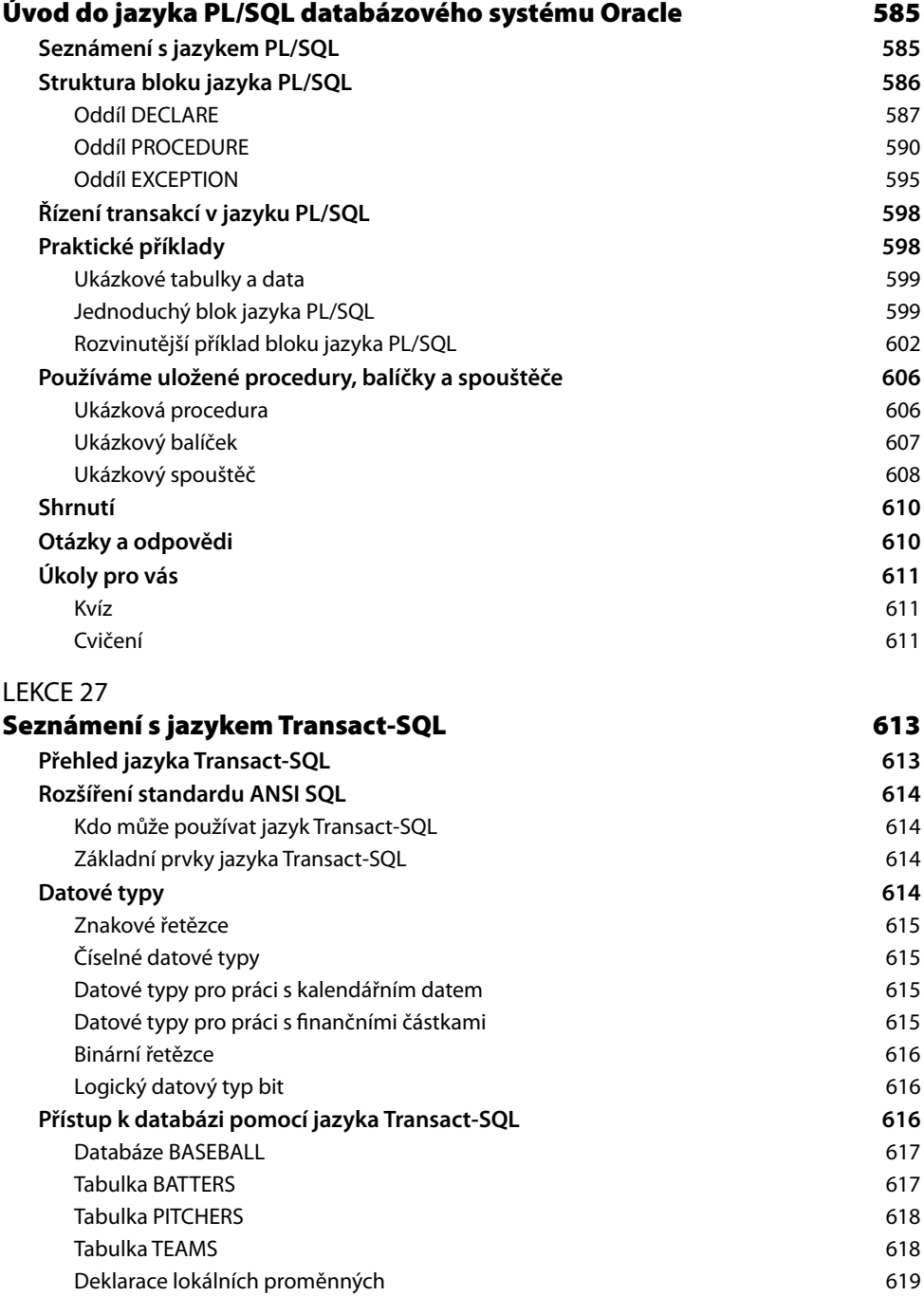

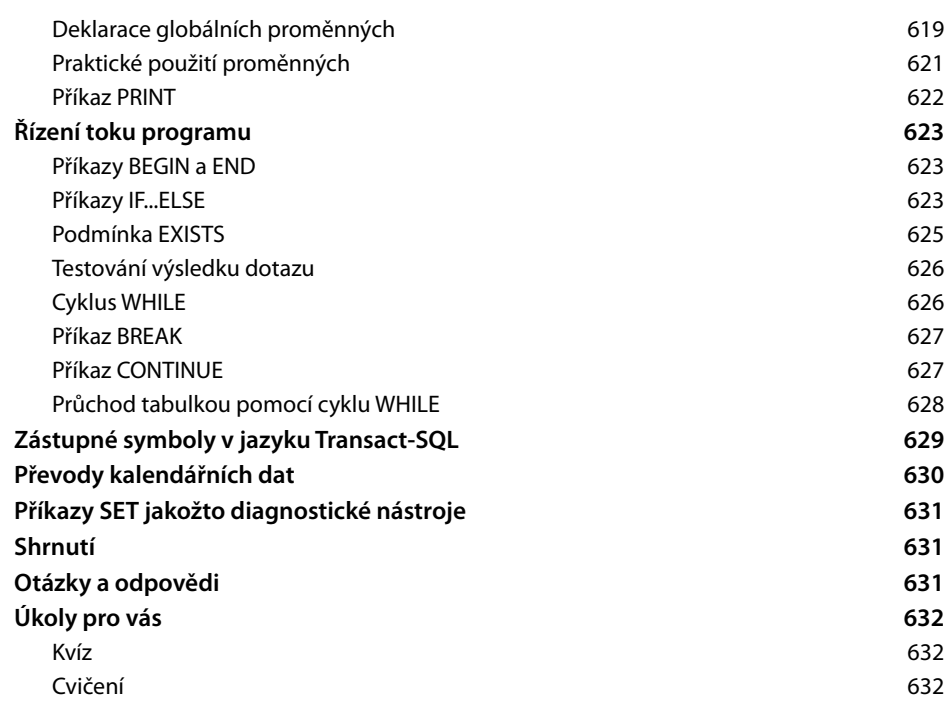

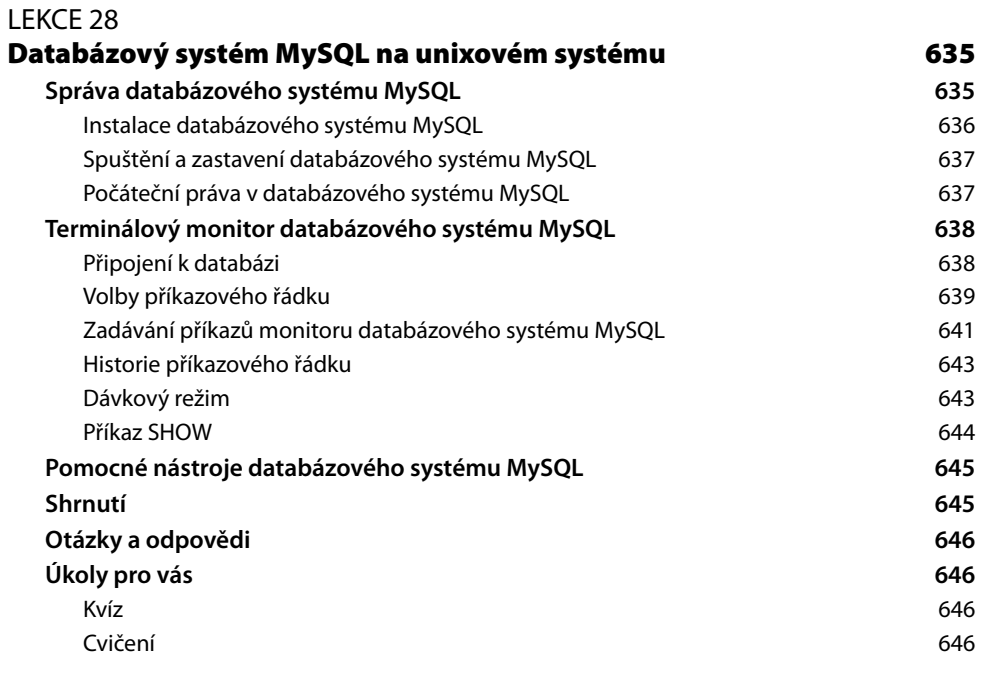

## ČÁST VIII **Přílohy** PŘÍLOHA A **Odpovědi 649** PŘÍLOHA B **Ukázky kódu pro vytvoření tabulek 677** PŘÍLOHA C **Ukázky kódu pro naplnění tabulek 689** PŘÍLOHA D **Instalace databázového systému MySQL pro cvičení 703 Pokyny pro instalaci v systému Windows 703 Pokyny pro instalaci v systému Linux 704** PŘÍLOHA E **Přehled nejčastěji používaných příkazů jazyka SQL 705** PŘÍLOHA F **Přehled nejčastěji používaných funkcí jazyka SQL 711 Řetězcové funkce 711 Číselné funkce 713 Agregační funkce 713 Funkce pro práci s datem a časem 714**

#### **Rejstřík 715**

## **O autorech**

Již více než 10 let se autoři věnují studiu, aplikaci a dokumentaci standardu jazyka SQL a jeho praktického použití na kritické databázové systémy v této knize. **Ryan Stephens** a **Ron Plew**  jsou provozovateli, mluvčími a spoluzakladateli rychle se rozvíjející firmy Perpetual Technologies, Inc. (PTI), která se orientuje na management a poradenství v oblasti informačních technologií. Společnost PTI se specializuje na databázové technologie, především pak na databázové systémy Oracle a SQL Server provozované na platformách UNIX, Linux a Microsoft . Oba autoři začínali jako analytici dat a správci databáze a nyní vedou tým skvělých odborníků, kteří se starají o databáze klientů po celém světě. Vytvořili kurzy databází pro univerzitu Purdue v Indianapolis a pět let je vyučovali a napsali více než desítku knih o databázovém systému Oracle, jazyku SQL, návrhu databází a o zajištění vysoké dostupnosti kritických systémů.

Arie D. Jones je hlavním konzultantem společnosti Microsoft pro firmu PTI. Vede tým společnosti PTI složený z expertů na plánování, návrh, vývoj, nasazení a správu databázových prostředí a aplikací s cílem dosáhnout pro každého z klientů co nejlepší kombinace nástrojů a služeb. Pravidelně přednáší na setkání odborníků a napsal několik knih a článků, v nichž se věnuje tématům souvisejícím s databázemi. Jeho nejnovější kniha vydaná nakladatelstvím Wrox Publishing nese název "SQL Functions Programmer's Reference" (Funkce jazyka SQL – příručka programátora).

## **Věnování**

*Tato kniha je věnována mým rodičům, Th omasu a Karlyn Stephensovým, kteří mě vždy vedli k tomu, že pokud budu chtít, tak dosáhnu čehokoliv. Tato kniha je věnována také mému úžasnému synu Danielovi a mým nádherným dcerám Autumn a Alivii – nikdy se nespokojte s ničím menším než se svými sny.*

*—Ryan* 

*Tato kniha je věnována mé rodině: mé ženě Lindě, mé matce Betty, mým dětem Leslie, Nancy, Angele a Wendy, mým vnukům Andymu, Ryanovi, Holly, Morgan, Schyler, Heather, Gavinovi, Regan, Caleigh a Cameron a mým zeťům Jasonovi a Dallasovi. Děkuji vám, že jste se mnou během tohoto rušného období měli trpělivost. Všechny vás mám rád.*

*—Poppy* 

*Tuto knihu bych rád věnoval mé ženě Jackie za to, že mi během těch dlouhých hodin, které jsem věnoval práci na této knize, projevovala pochopení a podporu.*

*—Arie* 

## **Poděkování**

Děkujeme všem lidem v našich životech, kteří byli během všech vydání této knihy nesmírně trpěliví – především našim ženám Tině a Lindě. Děkujeme Ariemu Jonesovi za jeho nedocenitelnou pomoc při práci na tomto vydání. Děkujeme také všem v redakci vydavatelství Sams za jejich tvrdou práci, aby toto vydání bylo ještě lepší než to předchozí. Bylo pro nás potěšení s každým z vás pracovat.

## **Poznámka redakce českého vydání**

Nakladatelství Computer Press, které pro vás tuto knihu přeložilo, stojí o zpětnou vazbu a bude na vaše podněty a dotazy reagovat. Můžete se obrátit na následující adresy:

Computer Press redakce počítačové literatury Holandská 8 639 00 Brno

nebo

*knihy@cpress.cz*.

Další informace a případné opravy českého vydání knihy najdete na internetové adrese *http://knihy.cpress.cz/K1733*. Prostřednictvím uvedené adresy můžete též naší redakci zaslat komentář nebo dotaz týkající se knihy. Na vaše reakce se srdečně těšíme.

# **Úvod**

V průběhu poslední dekády se prostor informačních technologií výrazným způsobem posunul ke světu zaměřenému na data. Společnosti začaly více než kdy předtím hledat způsoby pro využití své vlastní datové sítě k provádění rozumných obchodních rozhodnutí. To zahrnuje schopnost efektivně shromažďovat, uchovávat a vybírat údaje na potenciálně rozsáhlé množině dat v mnoha formátech. Proto nabyla role správců a vývojářů databáze v náležité implementaci a správa těchto systémů přímo strategický význam.

Základním kamenem jakéhokoliv databázového projektu je jazyk, který se bude používat pro interakci s databázovým systémem. Naštěstí jisté sdružení ustanovilo standardní dotazovací jazyk pro databázová prostředí známý jako standard ANSI SQL. Dodržováním tohoto známého standardu se všechny databázové dotazovací jazyky setkávají ve společných rysech, což umožňuje vývojářům, aby se tento standard naučili a poté pracovali v libovolném počtu databázových systémů jen s drobnými změnami.

V této knize se zaměříme především na to, aby čtenáři získali základní znalosti o jazyku SQL, díky čemuž budou mít pevný základ pro budoucí studium. V současném podnikovém prostředí je na osvojení nových věcí mnohdy velmi málo času, neboť většinu času zhltnou každodenní pracovní činnost. Kniha se soustředí na lekce menšího rozsahu a na logické členění částí ve stylu odrazového můstku, což čtenářům umožní učit se jazyk SQL jejich vlastním tempem a v rámci jejich vlastních časových možností.

# **Komu je kniha určena**

Kniha je určena všem, kteří se chtějí rychle naučit základy jazyka SQL (Structured Query Language – strukturovací dotazovací jazyk). Prostřednictvím bezpočtu příkladů jsou představeny všechny hlavní složky jazyka SQL společně s možnostmi, které jsou k dispozici v nejrůznějších databázových implementacích. Takto získané znalosti byste pak měli být schopni využít v relačních databázích tradičního podnikového prostředí.

# **Uspořádání knihy**

Kniha je rozdělena na sedm částí, které logicky rozčleňují strukturu jazyka ANSI SQL na snadno osvojitelné celky:

- $\blacksquare$  Část I, tvořená prvními sedmi lekcemi, se věnuje základním koncepcím v pozadí jazyka SQL a zaměřuje se především na dotazy jazyka SQL.
- Část II je věnována tématu umění návrhu databáze, jako je správné vytváření databází a databázových objektů, což je často základem pro vývoj aplikace v prostředí relačního databázového systému.
- Část III se soustřeďuje na manipulaci s daty a na používání jazyka SQL pro aktualizaci (UPDATE), vkládání (INSERT) a mazání (DELETE) dat v databázi. Jedná se o základní příkazy, které budete používat při každodenní práci s databází.

26

- Část IV je věnována správě databáze, což zahrnuje témata, jako je bezpečnost, řízení a výkon, která vám umožňují udržovat integritu a výkon své databáze.
- Část V se zaměřuje na pokročilejší objekty jazyka SQL, kam patří spouštěče a uložené procedury. Díky těmto objektům můžete sáhnout po důmyslnějších technikách pro manipulaci s daty, jejichž realizace by ve standardní syntaxi jazyka SQL byla velice obtížná.
- Část VI se zabývá pokročilejším programováním v jazyku SQL. Pomocí pokročilejšího programování v jazyku SQL můžete provádět složitější dotazy a manipulaci s daty v databázi.
- Část VII vám představí jazyk SQL v nejrůznějších databázových implementacích. Rozšíření jazyka SQL (např. PL/SQL) vám umožňují využít jedinečných rysů konkrétního databázového prostředí (např. databázový systém Oracle).
- V knize se nachází také šest příloh, v nichž kromě správných řešení cvičení každé lekce Q najdete také ukázky kódu pro vytvoření a naplnění tabulek používaných v celé knize.

Po prostudování této knihy se budete skvěle orientovat v jazyku SQL a tyto znalosti budete schopni aplikovat v praxi.

#### **POZNÁMKA**

Pokud již základy a historii jazyka SQL znáte, pak první lekci jen tak přeleťte očima a začněte naostro až od lekce 2.

Po vysvětlení syntaxe jazyka SQL si ji procvičíme prostřednictvím příkladů pro databázový systém MySQL, jehož implementace se nejvíce přibližuje standardu ANSI SQL, a také pro databázový systém Oracle, na němž si ukážeme některá rozšíření jazyka ANSI SQL.

## **Použité konvence**

Kniha používá pro snazší čitelnost a přehlednost textu následující typografické zásady:

- Názvy nabídek jsou od položek odděleny zvláštním znakem >. Například Soubor > Otevřít znamená zvolit položku Otevřít v nabídce Soubor.
- Nové pojmy jsou *zvýrazněny*. Q
- V některých výpisech je jak vstup, tak i výstup (Vstup/výstup ▼). V těchto případech je veškerý kód, který píšete (vstup), zvýrazněn **tučným písmem**, zatímco výstup zůstává ve standardním písmu se stejnou roztečí.
- Nadpisy **Vstup v** a **Výstup v** označují povahu uvedeného kódu.
- Řada termínů souvisejících s kódem jazyka SQL je v textu vysázena také písmem se Q stejnou roztečí.
- Zástupné symboly v kódu jsou uváděny *skloněným písmem se stejnou roztečí*. Q
- Odstavce nadepsané jako **Analýza ▼** vysvětlují předcházející ukázku kódu.
- Nadpis **Syntaxe ▼** uvádí syntaxi příkazu.
- Text knihy je dále doplněn speciálními prvky:

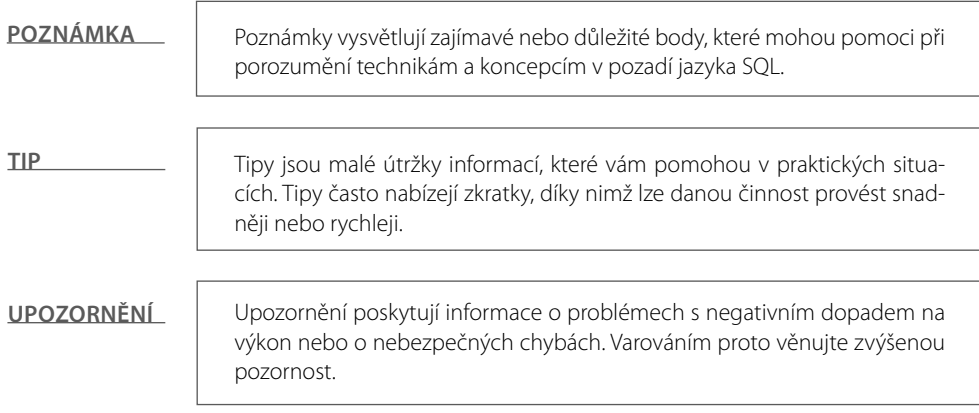

## **Praktická cvičení v databázovém systému MySQL**

V této edici jsme pro praktická cvičení zvolili databázový systém MySQL. V předchozích edicích jsme nechali na čtenáři, aby si zajistil přístup k libovolné implementaci jazyka SQL. Rozhodli jsme se, že by bylo lepší nabídnout databázi SQL s otevřeným zdrojovým kódem, která by všem čtenářům umožnila začít na stejné úrovni se stejným soft warem. Zvolili jsme databázový systém MySQL, protože jde v současnosti o nejoblíbenější databázi s otevřeným zdrojovým kódem, kterou lze snadno stáhnout a používat.

Databázový systém MySQL má však i svá omezení. Existuje několik prvků standardního jazyka SQL, které vůbec nepodporuje. Proto jsme se snažili rozlišovat mezi cvičeními, která databázový systém MySQL podporují, a cvičeními, která jej nepodporují. Ve cvičeních, která MySQL nepodporují, se zaměříme především na edici Express databázového systému Oracle. Krása jazyka SQL spočívá v tom, že se jedná o standardní jazyk, i když každá implementace má své odlišnosti. Pokud si budete základy jazyka SQL procvičovat v databázovém systému MySQL, budete schopni osvojené znalosti snadno využít v libovolné implementaci jazyka SQL.

# **Zdrojový kód**

V přílohách najdete zdrojový kód pro vytvoření všech objektů používaných v této knize. To zahrnuje všechny používané tabulky a data. Kromě toho je zdrojový kód možné stáhnout z webové stránky knihy (*http://knihy.cpress.cz/K1733*). Záznamy si tak můžete jednoduše zkopírovat do svého rozhraní, takže nemusíte trávit většinu svého času psaním, a můžete se tak soustředit na probíranou látku.